Mount Sinai Health System/ Icahn School of Medicine Sinai Central - EDIR User manual for students

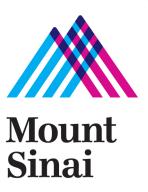

# Login screen - https://sinaicentral.mssm.edu/

Use the same name and password used for accessing your Icahn School of Medicine computer

| Log into Sinai Central |                              |                       |
|------------------------|------------------------------|-----------------------|
| Username<br>durkac01   | Password<br>Forgot password? | New to Sinai Central? |
| Remember me            |                              | Activate Account •    |

# **Employee Self Service Menu**

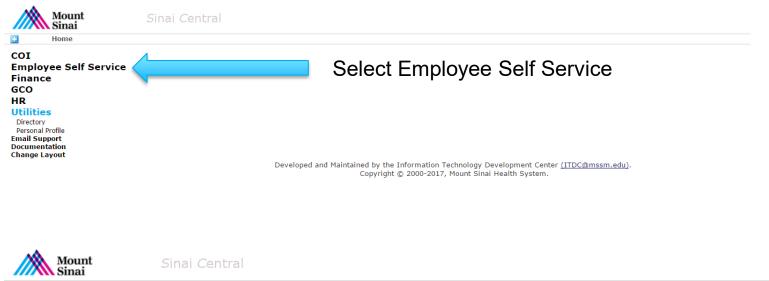

Home > Employee Self Service

#### **Employee Self Service**

Access Recertification Account Admin Attestation Car Pool Clinical Appointments Direct Deposit Directory Profile Emergency Contact Employment Verification Letters Faculty Appraisal Grant-In-Aid Mass Notification Profile Occupational Health Survey Payroll Online Performance Appraisal Salary Sources Sinai1 Profile Surveys Tax Forms / Address Change Travel Waiver

#### Utilities

Directory Personal Profile Email Support Documentation Change Layout

#### Select Directory Profile

Developed and Maintained by the Information Technology Development Center (<u>ITDC@mssm.edu</u>). Copyright © 2000-2017, Mount Sinai Health System.

# **Directory Profile Menu**

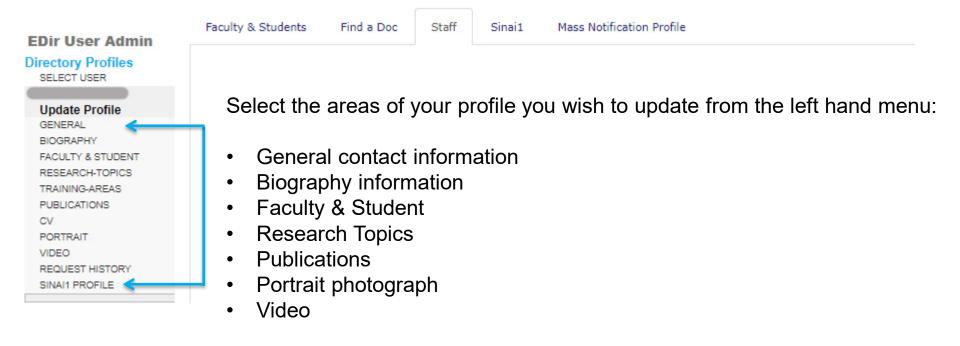

#### **General – add contact information**

Update General Contact Info

| EDir User Admin                   | Requested By |         |          |         |  |
|-----------------------------------|--------------|---------|----------|---------|--|
| Directory Profiles<br>SELECT USER | Status DRAFT |         |          |         |  |
|                                   | Name         |         |          |         |  |
| Undate Drofile                    |              |         |          |         |  |
| Update Profile<br>GENERAL         | First        | Middle  |          | Last    |  |
|                                   |              |         |          | ]       |  |
| BIOGRAPHY                         |              |         |          |         |  |
| FACULTY & STUDENT                 |              |         |          |         |  |
| RESEARCH-TOPICS                   | Gender       |         |          |         |  |
| TRAINING-AREAS                    |              |         |          |         |  |
| PUBLICATIONS                      | ✓            |         |          |         |  |
| CV                                |              |         |          |         |  |
| PORTRAIT                          | E 11         |         |          |         |  |
| VIDEO                             | Email        |         |          |         |  |
| REQUEST HISTORY                   |              |         |          |         |  |
| SINAI1 PROFILE                    | Add Email    |         |          |         |  |
|                                   |              |         |          |         |  |
|                                   | On Campus    |         |          |         |  |
|                                   |              |         |          |         |  |
|                                   | Add Address  |         |          |         |  |
|                                   |              |         |          |         |  |
|                                   | Off Campus   |         |          |         |  |
|                                   |              |         |          |         |  |
|                                   | Add Address  |         |          |         |  |
|                                   |              |         |          |         |  |
|                                   |              |         |          |         |  |
|                                   | SAVE DRAFT   | PUBLISH | CANCEL   | REQUEST |  |
|                                   |              |         |          |         |  |
|                                   |              |         |          |         |  |
|                                   |              |         |          |         |  |
|                                   |              |         |          |         |  |
|                                   |              |         |          |         |  |
|                                   |              | Publ    | ish here |         |  |
|                                   |              |         |          |         |  |

### **Complete your Biography information**

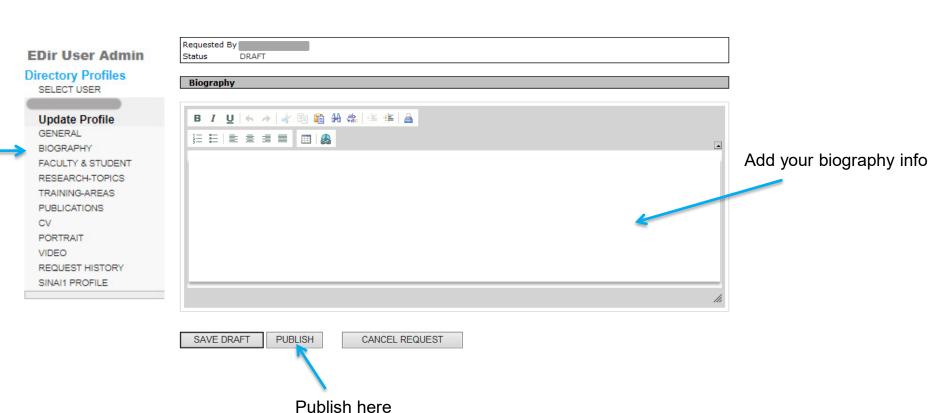

**Update Faculty Profile** 

6

### **Complete your Student information**

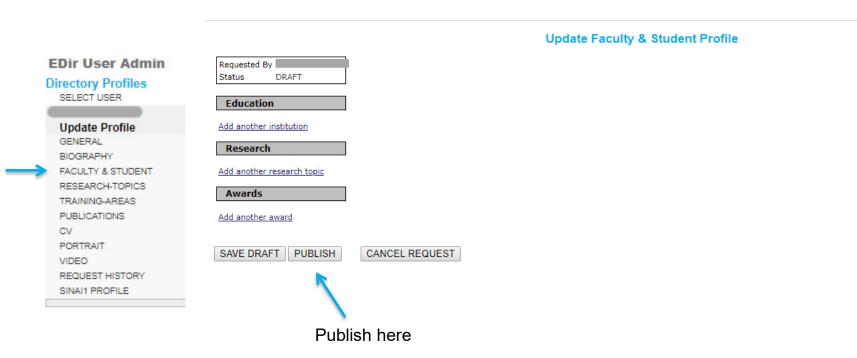

## **Select your Research Topics**

#### Choose your Research Topic

| EDir User Admin    | Requested By                                       |
|--------------------|----------------------------------------------------|
| Directory Profiles | Status DRAFT                                       |
| SELECT USER        | Diance nick the Descende Texing that and the texas |
|                    | Please pick the Research Topics that apply to you. |
| Update Profile     |                                                    |
| GENERAL            | Addiction                                          |
| BIOGRAPHY          | Adipose                                            |
| FACULTY & STUDENT  | Aerodigestive Tract                                |
| RESEARCH-TOPICS    | Aging                                              |
| TRAINING-AREAS     | Alkaliphilic Bacillus                              |
| PUBLICATIONS       | Allergy                                            |
| CV                 | Alzheimer's Disease                                |
|                    | Amyotrophic Lateral Sclerosis                      |
| PORTRAIT           | Anatomy                                            |
| VIDEO              | Anesthesia                                         |
| REQUEST HISTORY    | Angiogenesis                                       |
| SINAI1 PROFILE     | Anti-Tumor Therapy                                 |
|                    | Antibiotic Resistance                              |
|                    | Antibody Development                               |
|                    | Antigen Presentation                               |
|                    | Antimicrobial Resistance                           |
|                    | Antivirals                                         |
|                    | Aplysia                                            |
|                    | Apoptosis/Cell Death                               |
|                    | Atherosclerosis                                    |
|                    | Auditory                                           |
|                    | Autism                                             |
|                    | Autoimmunity                                       |
|                    | Autophagy                                          |
|                    | Axon Guidance                                      |
|                    | Axonal Growth and Degeneration                     |
|                    | B Cells                                            |
|                    | Bacterial Genetics                                 |
|                    | Basal Ganglia                                      |
|                    | Behavioral Health                                  |
|                    | Biochemistry                                       |
|                    |                                                    |
|                    |                                                    |
|                    |                                                    |
|                    |                                                    |
| SA                 | VE DRAFT PUBLISH CANCEL REQUEST                    |
|                    |                                                    |
|                    | Publish here                                       |

## **Select your Training Areas**

#### Choose your Training Area

| EDir User Admin<br>Directory Profiles<br>SELECT USER                                                                                                | Requested By Status DRAFT                                                                                                    |
|----------------------------------------------------------------------------------------------------|----------------------------------------------------------------------------------------------------|
| Update Profile<br>GENERAL                                                                                                    | Please pick the Training Areas that apply to you.                                                                                                    |
| BIOGRAPHY<br>FACULTY & STUDENT<br>RESEARCH-TOPICS<br>TRAINING-AREAS<br>PUBLICATIONS<br>CV<br>PORTRAIT<br>VIDEO<br>REQUEST HISTORY<br>SINAI1 PROFILE | <ul> <li>Cancer Biology [CAB]</li> <li>Development, Regeneration, and Stem Cells [DRS]</li> <li>Genetics and Data Science [GDS]</li> <li>Immunology [IMM]</li> <li>Microbiology [MIC]</li> <li>Neuroscience [NEU]</li> <li>Pharmacology and Therapeutics Discovery [PTD]</li> </ul> |

Save Draft Cancel Request Publish

Publish here

# Add your publications

#### PUBLICATIONS

| EDir User Admin                   | Description Div                                                                                                    |                         |
|-----------------------------------|----------------------------------------------------------------------------------------------------|-------------------------|
| Directory Profiles<br>SELECT USER | Requested By Status DRAFT                                                                                           |                         |
| SELECT OSER                       | Download references from PubMed                                                                                     |                         |
| Update Profile                    | Enter the PubMed ID. You may enter multiple ids separated by spaces. The downloaded references will be added below. |                         |
| GENERAL                           | PubMed ID(s) Download                                                                                               |                         |
| BIOGRAPHY                         |                                                                                                    |                         |
| FACULTY & STUDENT                 | Sort Order                                                                                                    | Delete Reference        |
| RESEARCH-TOPICS                   | 1                                                                                                    | <u>belete kererence</u> |
| TRAINING-AREAS                    | Type Peer-reviewed articles V                                                                                       |                         |
| PUBLICATIONS                      | Title                                                                                                    |                         |
| CV<br>PORTRAIT                    | Journal Name                                                                                                    |                         |
| VIDEO                             |                                                                                                    |                         |
| REQUEST HISTORY                   | Volume Issue                                                                                                    |                         |
| SINAI1 PROFILE                    | Year Month                                                                                                    |                         |
|                                   | Pagination Pagination                                                                                               |                         |
|                                   | In Press                                                                                                    |                         |
|                                   |                                                                                                    |                         |
|                                   | Url                                                                                                    |                         |
|                                   | Pubmed ID                                                                                                    |                         |
|                                   | Authors First Name Middle Last Name Suffix                                                                          |                         |
|                                   | Add Author                                                                                                    |                         |
|                                   |                                                                                                    |                         |
|                                   | Add another reference                                                                                               |                         |
|                                   |                                                                                                    |                         |
|                                   | SAVE DRAFT PUBLISH CANCEL REQUEST                                                                                   |                         |
|                                   |                                                                                                    |                         |
|                                   |                                                                                                    |                         |
|                                   | Publish here                                                                                                    |                         |
|                                   |                                                                                                    |                         |

# **Upload your profile photograph**

| EDir User Admin                                                                                  | Requested By                                                                                |                       |
|--------------------------------------------------------------------------------------------------|---------------------------------------------------------------------------------------------|-----------------------|
| Directory Profiles<br>SELECT USER                                                                | New Portrait and Preview (-) O Upload a new Portrait                                        | Previous Portrait (-) |
| Update Profile<br>GENERAL<br>BIOGRAPHY<br>FACULTY & STUDENT<br>RESEARCH-TOPICS<br>TRAINING-AREAS | O Delete Portrait                                                                           |                       |
| PUBLICATIONS<br>CV<br>PORTRAIT<br>VIDEO<br>REQUEST HISTORY<br>SINAI1 PROFILE                     | Crop Tool (-)<br>No image available. Upload one first.<br>SAVE DRAFT PUBLISH CANCEL REQUEST |                       |
|                                                                                                  |                                                                                             |                       |
|                                                                                                  | Publish here                                                                                |                       |

Regular photo shoot sessions for portrait headshots are held around the Mount Sinai Health System – please ask your department admin for further information.

If you are uploading your own photo, follow these suggestions:

- Photographs should be taken with a white background.
- Photo can be resized after uploading.

# Upload a video

|                                      | VIDEOS                            |   |
|--------------------------------------|-----------------------------------|---|
| EDir User Admin                      | Requested By CLAIRE K DURKA       | — |
| Directory Profiles<br>SELECT USER    | Status DRAFT                      |   |
| Update Profile                       | Add new video Add                 |   |
| GENERAL<br>BIOGRAPHY                 |                                   |   |
| FACULTY & STUDENT<br>RESEARCH-TOPICS | SAVE DRAFT PUBLISH CANCEL REQUEST |   |
| TRAINING-AREAS                       |                                   |   |
| PUBLICATIONS<br>CV                   |                                   |   |
|                                      | Publish here                      |   |
| REQUEST HISTORY                      |                                   |   |
| SINAI1 PROFILE                       |                                   |   |